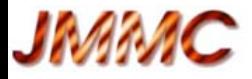

# **Groupe Model-fitting**

Isabelle Tallon-Bosc, Michel Tallon *CRAL* Guillaume Mella "GUI Master", Hervé Beust *IPAG* 

*&* 

Gilles Duvert, Laurent Bourgès, Sylvain Lafrasse *IPAG "beta-testeurs"* : Paul Berlioz-Athaud *CRAL,* JB LeBouquin *IPAG*  A. Domiciano de Souza, N. Nardetto, M. Vannier *OCA* 

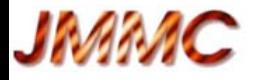

## **Outline**

- 1. Chantiers actuels
	- implantation de différents fitters
	- implantation des "Users Functions"
- 2. Chantier à plannifier
	- prise en compte du nouveau format des données OIFITS2
- 3. Formation / Communication
	- Formation via écoles VLTI
	- Communication via ateliers, meetings et publications

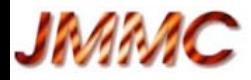

## **Chantiers en cours** *Fitters*

- disposer de différents moteurs d'ajustement
	- actuellement : Levenberg-Marquardt avec trust region, bornes et barres d'erreur
	- algo. génétique (codé par Hervé)
	- autres essayés : Nelder-Mead, LM plus rapide (en test)
	- nouvel interfaçage à tester
	- estimation séparée des barres d'erreur (avec LM)
- séance de travail Hervé & Michel du 5 au 7 janvier 2016
- plus tard : inclure le resampling pour le calcul des barres d'erreur

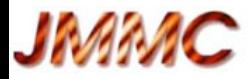

## **Chantiers en cours** *Users functions*

- permettre à l'utilisateur d'écrire et ajuster sa propre fonction
	- fonction "custom" dans GUI
	- page Web interactive de **partage des modèles**
		- aide disponible, avec accès au code des fonctions utilisateurs existantes (en Yorick *- http://sourceforge.net/projects/yorick/*).
		- $\bullet \rightarrow$  enrichissement par tous de la bibliothèque de modèles

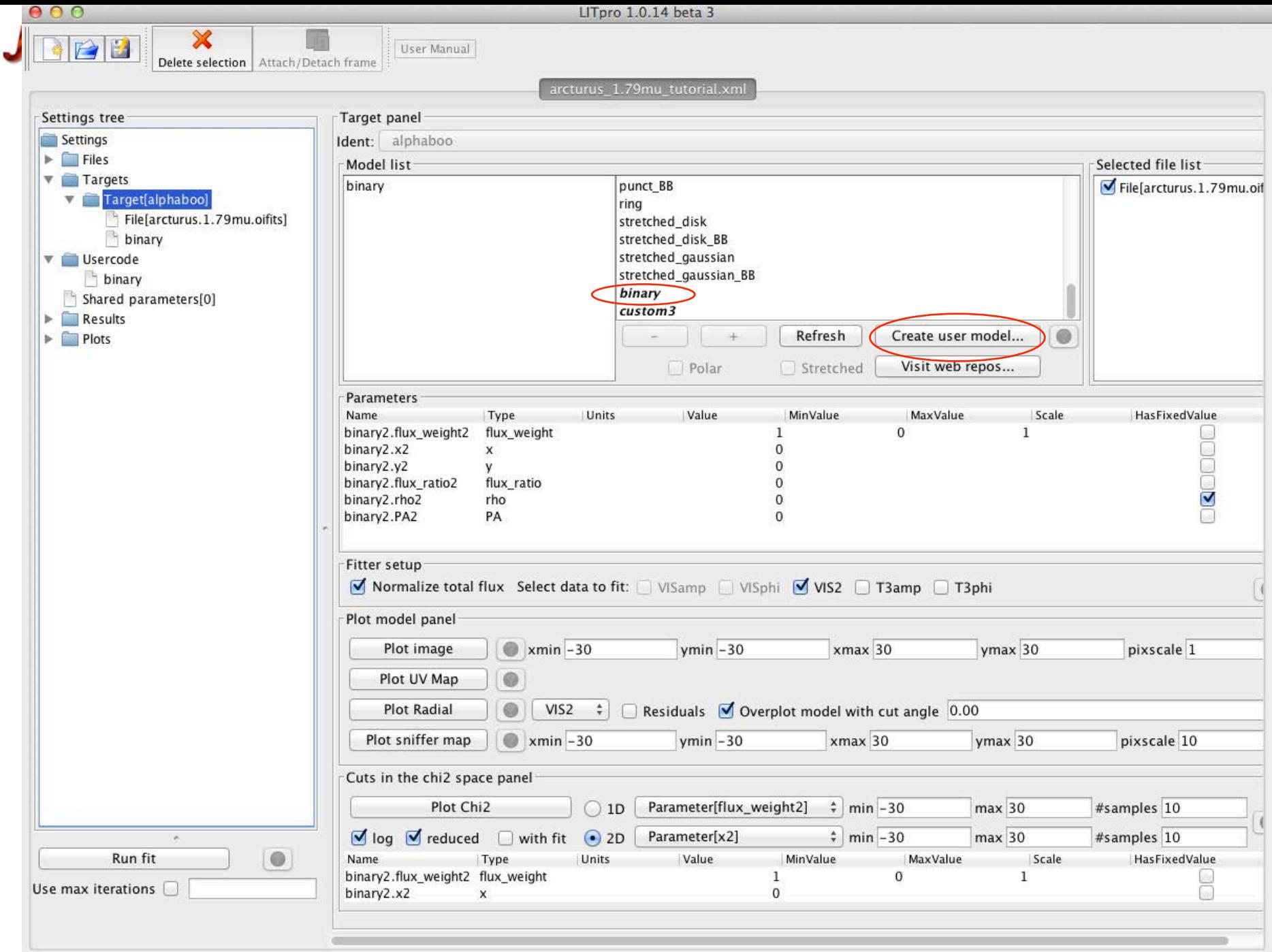

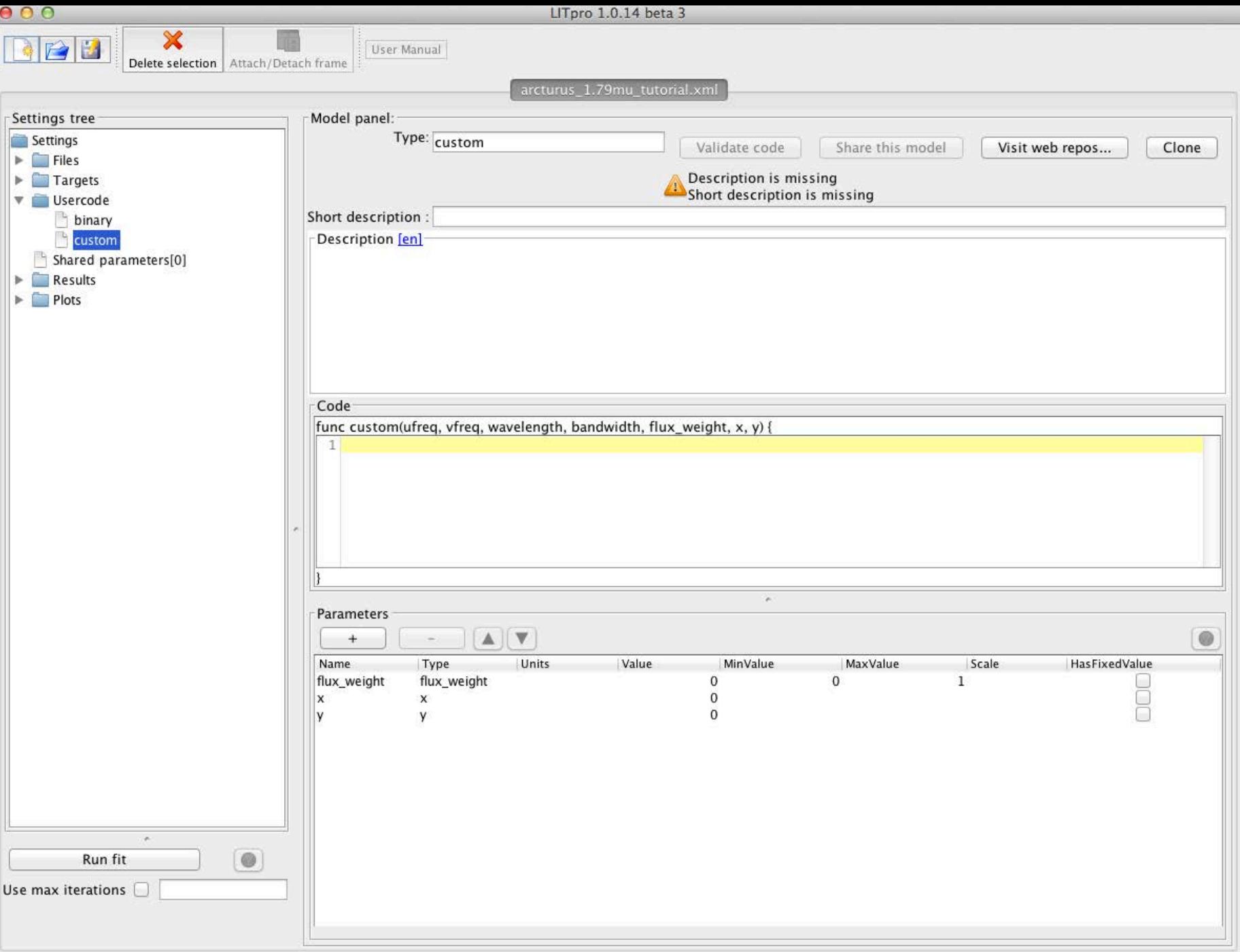

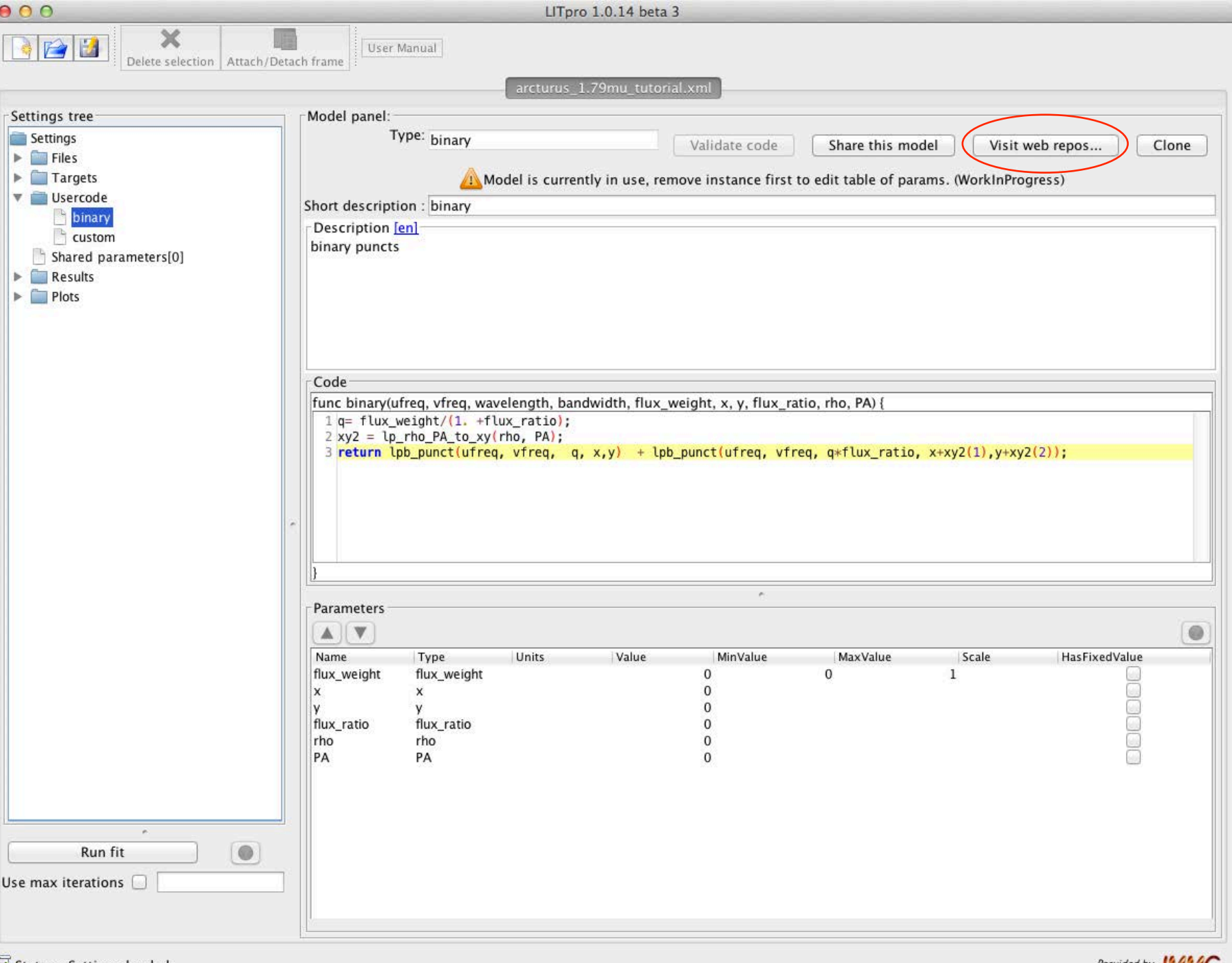

in tatus : Settings loaded *Provided by the M. Tallon, and the M. Tallon, and the M. Tallon J. The M. Tallon J. The M. Tallon J. The M. Tallon J. The M. Tallon J. The M. Tallon J. The M. Tallon J. The M. Tallon J. The M. T* 

![](_page_7_Picture_0.jpeg)

![](_page_7_Picture_122.jpeg)

### **TODO:**

- 1. add code for every models : author link, date of publication
- 2. handle tags to classify models
- 3. provide rss feeds for all/models/comments
- 4. fix xml output of a model (limit to one if name parameter is given)
- 5. handle login (to avoid anonymous help edit.)
- 6. send a model to LITpro through samp
- 7. force the user to provide all information: shortdesc, help (may be done onto the GUI side)
- 8. sort model lists by name, author, date
- 9. accept user comments for the models
- 10. handle versions to follow code updates
- 11. enhance new model registration process for the handling of user affiliation (show to check and propose to get one if empty...)
- 12. add a credit page for the web repository (existd/bootstrap...)

#### Last models:

- **RSS**
- custom3 : Dummy short desc on 2013-07-11 by Guillaume Mella

![](_page_7_Picture_18.jpeg)

· binary : binary on 2013-07-11 by Isabelle Tallon-Bosc

![](_page_7_Picture_20.jpeg)

 $\bullet$  TODO

![](_page_8_Picture_8.jpeg)

![](_page_9_Picture_0.jpeg)

### binary model

### **Short description**

binary

### **Description**

binary puncts

### Code

```
binary(ufreq, vfreq, wavelength, bandwidth, flux_weight, x, y, flux_ratio, rho, PA) {
q= flux_weight/(1. +flux_ratio);
xyz = lp_rho_PA_to_xy(rho, PA);return lpb_punct(ufreq, vfreq, q, x,y) + lpb_punct(ufreq, vfreq, q*flux_ratio, x+xy2(1),y+xy2(2));
\mathbf{L}
```
### **Comments**

#### Please login to enter comments

### **Model Info**

![](_page_9_Figure_11.jpeg)

### disk model

#### **Short description**

Uniform disk with normalized total flux

#### **Description**

/\* DOCUMENT tf= lpb\_disk(ufreq, vfreq, flux\_weight, x, y, diameter)

Returns the Fourier transform, computed at spatial frequencies (UFREQ, VFREQ) given in 1/rad, of a normalized uniform disk of diameter DIAMETER (milliarcsecond) and centered at coordinates (X, Y) (milliarcsecond).

FLUX WEIGHT is the intensity coefficient. FLUX WEIGHT=1 means total energy is 1. For a fixed value of FLUX\_WEIGHT, the amplitude of this disk function depends on the diameter. See lpb\_nonorm\_disk to use the amplitude as a parameter.

The function returns an error if DIAMETER is negative, so it is advised to set a VMIN bound to zero or more on this parameter.

UFREQ and VFREQ must be conformable. The returned array is always complex and with dimensions dimsof(UFREQ, VFREQ).

```
SEE ALSO: lpb_functions
```
#### $*$ /

#### Code

```
disk(ufreq, vfreq, wavelength, bandwidth, flux_weight, x, y, diameter) {
extern LPB_PI, LPB_MAS2RAD, LPB_DBL_MIN;
```

```
// Adding LPB DBL MIN is a turn around for the singularity at r=0.
// r is numerically unchanged where r > 2.00417e-292
r = (_LPB_MAS2RAD *_LPB_PI*0.5*diameter) * abs(ufreq, vfreq) + _LPB_DBL_MIN;
return bessj1(2.*r)/r;
```
 $\mathcal{F}$ 

UID:

#### **Comments**

Please login to enter comments

#### **Model Info**

Submitted: 2006-06-14 Version: Isabelle Tallon-Bosc Author: (CRAL) Tags: UTpro 喜 Status: Comments:0

![](_page_11_Picture_0.jpeg)

## **Chantiers en cours** *Users functions*

- permettre à l'utilisateur d'écrire sa propre fonction
	- fonction "custom" dans GUI
	- page Web interactive "Shared User Model Area"
		- aide accessible
		- code des fonctions utilisateurs existantes
		- enrichissement par tous de la bibliothèque de modèles
- séance de travail de Guillaume, Michel et Isa, du 2 au 4 février 2016
- tests par Hervé (avec fonction orbite) et les autres personnes du groupe

![](_page_12_Picture_0.jpeg)

## **Nouveau format OIFITS 2** *à supporter*

• LITpro fitte déjà SED et visibilités simultanément (cf. papier de référence SPIE 2008)

• pas de difficulté a priori avec la nouvelle table OI\_SPECTRUM

nouveau format  $\rightarrow$  instrument identifié

 $\rightarrow$  origine des visibilités différentielles identifiée (keyword de OI\_VIS), avec méthode de mesures

 $\rightarrow$  adaptation du modèle des mesures par LITpro (proto. réalisé au sein de POLCA)

![](_page_12_Figure_7.jpeg)

![](_page_13_Picture_0.jpeg)

## **Formation / Communication**

– Ecoles VLTI

(Goutelas, Porquerolles, Barcelonnette,Valpareiso, Cologne)

cours et séance pratique

 $\rightarrow$  améliorations à chaque édition, compte tenu des retours des participants et de l'évolution du soft

(développement d'un point du cours, ajout d'exercices d'ajustement,...)

ex. en 2015 : fit chromatique avec introduction de corps noirs

![](_page_14_Figure_0.jpeg)

Such achromatic models seem to follow a mean behaviour of the data versus the spatial frequencies but cannot fit the "commas". Those are due to the chromatism of the data, seen using OIFits Explorer (for the moment)

![](_page_14_Figure_2.jpeg)

![](_page_15_Picture_0.jpeg)

Use of models weighted by a black body

for example :

centered punct\_BB (T=6750 fixed) + disk\_BB

```
reduced Chi2 final= 2.943 - sigma= 0.048 
diameter2 = 18.203 +10.222 mas
flux_weight1 = 376.63 +/- 21.8flux weight2 = 21.437 +1.26temperature2 = 2154.8 + (-46.5 \text{ Kelvin})
```
Jarantan indan daharan daga t  $1.0 0.8$ squared visibility (VIS2)  $0.6$  $0.4$  $0.2$  $0.0$  ) and the property dependence of the properties  $\Box$  $0.0$  $0.5$  $1.0$  $2.0$ spatial frequency in 1/rad

centered punct\_BB ( $T_1$ =6750 fixed) + stretched gaussian\_BB

reduced Chi2 final= **2.128** - sigma= 0.048 fwhm2 = **10.814 +/- 0.192 mas**  flux\_weight1 =  $325.89 +/- 16.4$ flux\_weight2 =  $31.273 +/- 1.86$ stretch\_pos\_angle2 = **35.785 +/- 1.16** degree stretch\_ratio2 **= 0.72009 +/- 0.0119**  temperature2 = **1606.2 +/- 35.6** Kelvin

similar to published results

![](_page_15_Figure_9.jpeg)

![](_page_16_Picture_0.jpeg)

## **Formation / Communication**

– Ecoles VLTI

(Goutelas, Porquerolles, Barcelonnette, Valpareiso, Cologne)

cours et séance pratique

 $\rightarrow$  améliorations à chaque édition, compte tenu des retours des participants et de l'évolution du soft

(développement d'un point du cours, ajout d'exercices d'ajustement, ...)

ex. en 2015 : fit chromatique avec introduction de corps noirs

– Communication

- via ateliers et meetings (ex. meeting CHARA, SPIE, ...)
- publications ...

### **A POURSUIVRE**